## Package 'spatialTIME'

June 23, 2022

Title Spatial Analysis of Vectra Immunoflourescent Data

Version 1.2.1

Description Visualization and analysis of Vectra Immunoflourescent data. Options for calculating both the univariate and bivariate Ripley's K are included. Calculations are performed using a permutation-based approach presented by Wilson et al. [<doi:10.1101/2021.04.27.21256104>](https://doi.org/10.1101/2021.04.27.21256104).

License MIT + file LICENSE

Encoding UTF-8

LazyData true

RoxygenNote 7.2.0

Imports magrittr, dplyr, tidyr, ggplot2, scales, grDevices, purrr, rlang, plyr, spatstat.geom, spatstat.core, RColorBrewer, stats, furrr, future, tidyselect, crayon, pheatmap, viridis, gridExtra

**Depends** R  $(>= 3.5.0)$ 

Suggests knitr, rmarkdown, testthat

VignetteBuilder knitr

URL <https://github.com/FridleyLab/spatialTIME>

BugReports <https://github.com/FridleyLab/spatialTIME/issues>

#### NeedsCompilation no

Author Jordan Creed [aut], Ram Thapa [aut], Christopher Wilson [aut], Alex Soupir [aut], Oscar Ospina [aut], Brooke Fridley [cph], Fridley Lab [cre]

Maintainer Fridley Lab <fridley.lab@moffitt.org>

Repository CRAN

Date/Publication 2022-06-23 15:50:02 UTC

### <span id="page-1-0"></span>R topics documented:

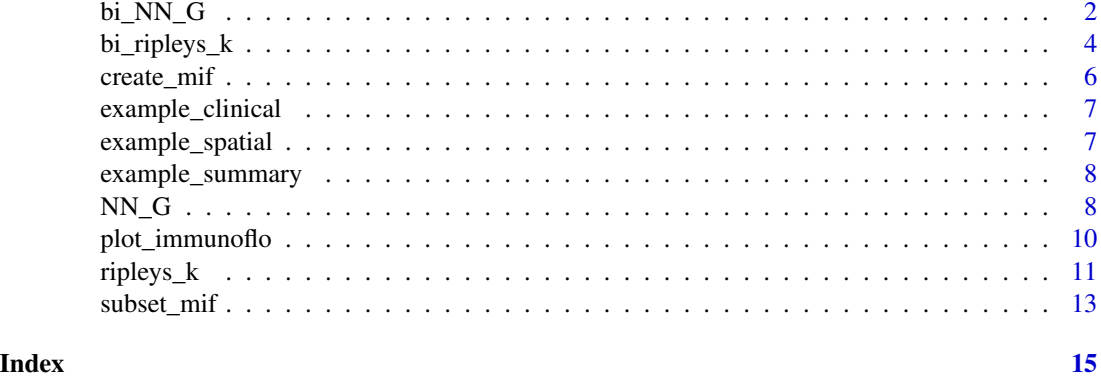

bi\_NN\_G *Bivariate Nearest Neighbor Based Measures of Spatial Clustering for IF data*

#### Description

This function computes the nearest neighbor distribution for a particular marker relative to another marker for the observed and permuted point processes.

#### Usage

```
bi_NN_G(
 mif,
 mnames,
 r_{range} = seq(0, 100, 50),
  num_permutations = 50,
  edge_correction = "rs",
  keep_perm_dis = FALSE,
  exhaustive = TRUE,
 workers = 1,
  overwrite = FALSE,
  xloc = NULL,yloc = NULL
)
```
#### Arguments

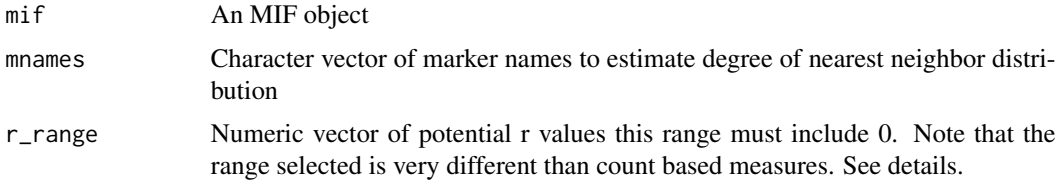

#### $b$ <u>i</u>\_NN\_G  $3$

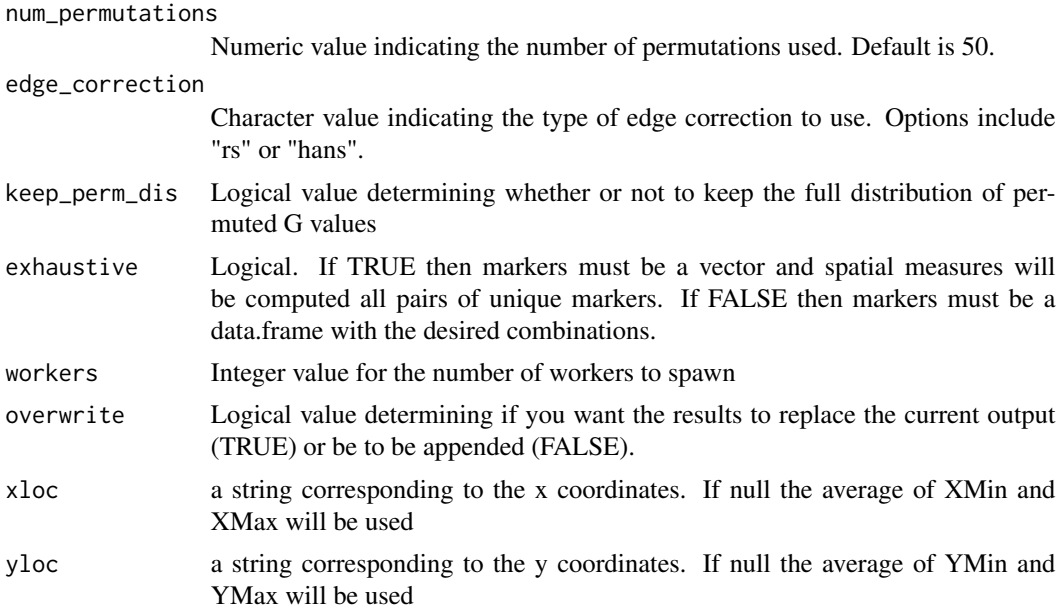

#### Value

Returns a data frame

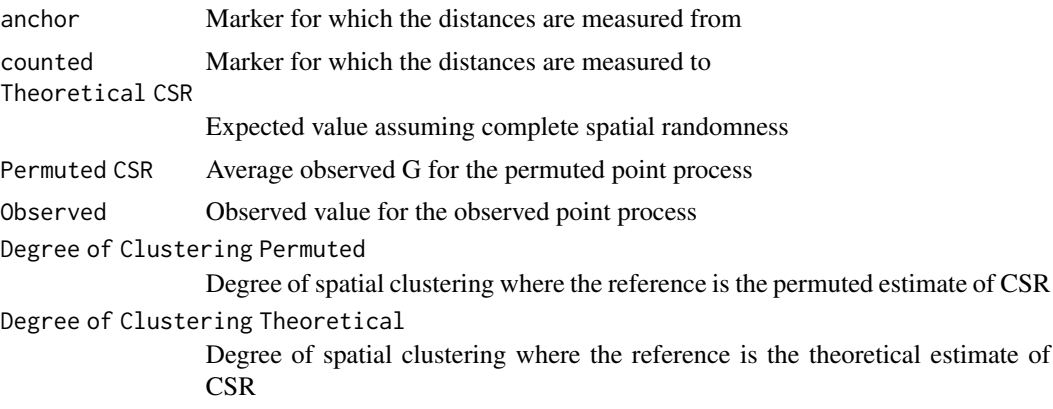

#### Examples

```
#' #Create mif object
library(dplyr)
x <- create_mif(clinical_data = example_clinical %>%
mutate(deidentified_id = as.character(deidentified_id)),
sample_data = example_summary %>%
mutate(deidentified_id = as.character(deidentified_id)),
spatial_list = example_spatial,
patient_id = "deidentified_id",
sample_id = "deidentified_sample")
```
#Nearest Neighbor distribution for the colocalization of CD3+CD8+ positive

```
#cells and CD3+FOXP3+ positive cells where CD3+FOXP3+ is the reference cell
#type at neighborhood size of 10,20,...,100 (zero must be included in the
#input).
x \le -\frac{b_i_N}{c_i - \frac{b_i_N}{c_i}} = x, mnames = c("CD3..CD8.", "CD3..FOXP3."),
num\_permutations = 1, edge_correction = 'rs', r = seq(0, 100, 10),
```

```
keep\_perm\_dis = FALSE, workers = 1, exhaustive = TRUE)
```
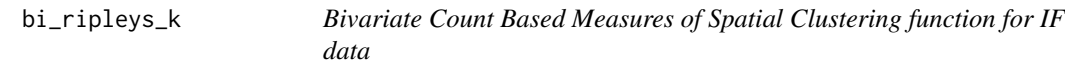

#### Description

This function calculates count based Measures (Ripley's K, Besag L, and Marcon's M) of IF data to characterize correlation of the observed and permyted spatial point processes for two markers.

#### Usage

```
bi_ripleys_k(
 mif,
  mnames,
  r_{range} = seq(0, 100, 50),
  num_permutations = 50,
  edge_correction = "translation",
  \text{method} = "K".keep_perm_dis = FALSE,
  ext{iv} = TRUE,
  workers = 1,
  overwrite = FALSE,
  xloc = NULL,yloc = NULL
)
```
#### Arguments

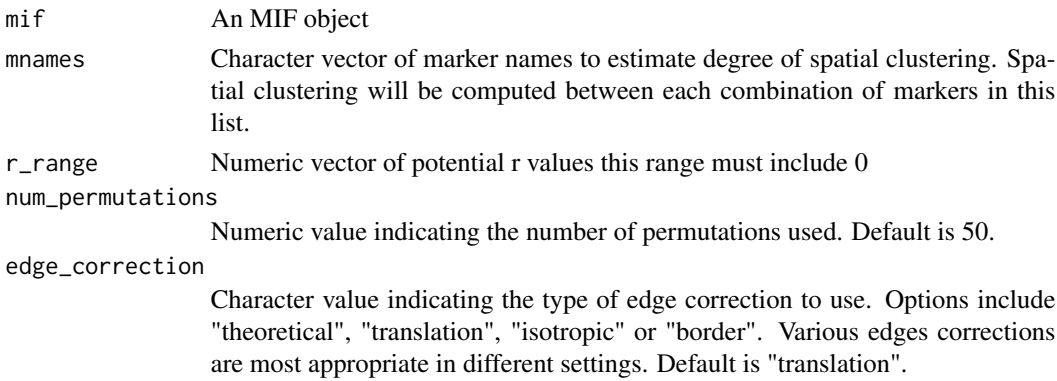

<span id="page-3-0"></span>

#### bi\_ripleys\_k 5

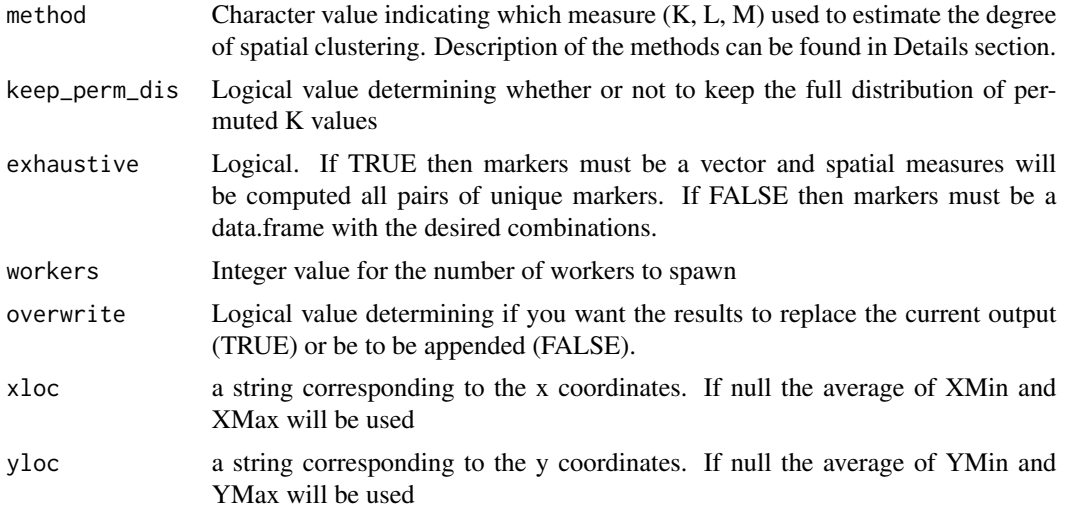

#### Value

Returns a data frame

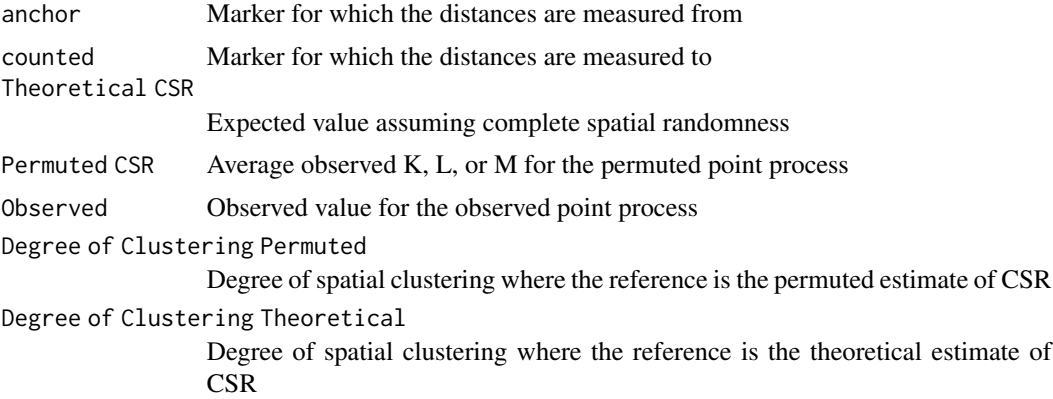

#### Examples

```
#' #Create mif object
library(dplyr)
x <- create_mif(clinical_data = example_clinical %>%
mutate(deidentified_id = as.character(deidentified_id)),
sample_data = example_summary %>%
mutate(deidentified_id = as.character(deidentified_id)),
spatial_list = example_spatial,
patient_id = "deidentified_id",
sample_id = "deidentified_sample")
```

```
#Ripley's K for the colocalization of CD3+CD8+ positive cells and
#CD3+FOXP3+ positive cells where CD3+FOXP3+ is the reference cell type at
#neighborhood size of 10,20,...,100 (zero must be included in the input).
```

```
x \leq bi_ripleys_k(mif = x, mnames = c("CD3..CD8.", "CD3..FOXP3."),
num_permutations = 1, edge_correction = 'translation', r = seq(0,100,10),
keep_perm_dis = FALSE, workers = 1, exhaustive = TRUE)
```
create\_mif *Create Multiplex Immunoflourescent object*

#### Description

Creates an MIF object for use in spatialIF functions

#### Usage

```
create_mif(
  clinical_data,
  sample_data,
  spatial_list = NULL,
  patient_id = "patient_id",
  sample_id = "image_tag"
\mathcal{L}
```
#### Arguments

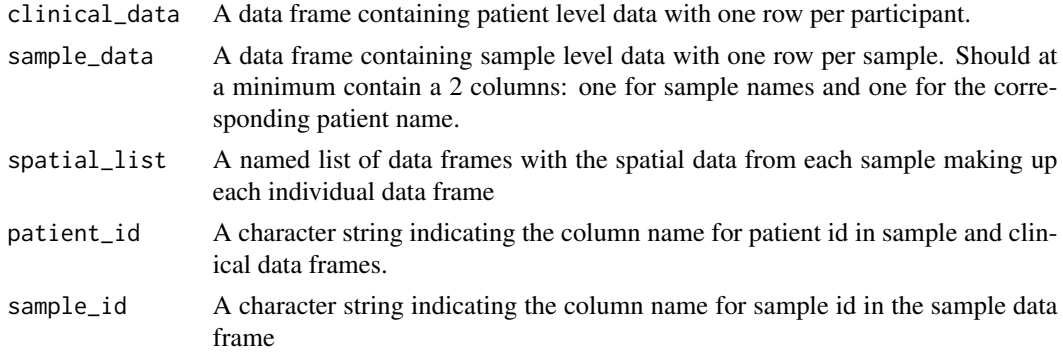

#### Value

Returns a custom MIF

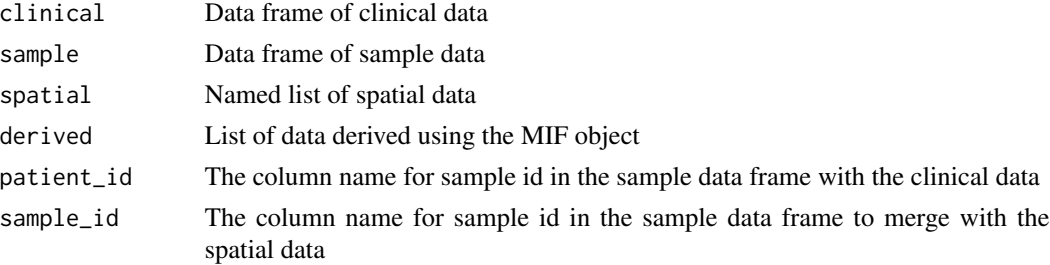

<span id="page-5-0"></span>

#### <span id="page-6-0"></span>example\_clinical 7

#### Examples

```
#Create mif object
library(dplyr)
x <- create_mif(clinical_data = example_clinical %>%
mutate(deidentified_id = as.character(deidentified_id)),
sample_data = example_summary %>%
mutate(deidentified_id = as.character(deidentified_id)),
spatial_list = example_spatial,
patient_id = "deidentified_id",
sample_id = "deidentified_sample")
```
example\_clinical *Clinical variables of 229 patients*

#### Description

A tibble wuith clinical characteristics for 229 patients

#### Usage

example\_clinical

#### Format

A tibble with 229 rows and 6 variables

age age at diagnosis

race self-idenitifed race

sex patient biological sex

status disease status

deidenitifed\_sample sample identifier

deidentified\_id patient identifier

example\_spatial *Example list of 5 spatial TMA data*

#### Description

A list containing 5 spatial data frames

#### Usage

example\_spatial

#### <span id="page-7-0"></span>Format

A list of 5 data frames:

- TMA\_[3,B].tiff
- TMA\_[6,F].tiff
- TMA\_[7,B].tiff
- TMA\_[9,K].tiff
- TMA\_[8,U].tiff

example\_summary *Marker summaries of 229 samples*

#### Description

A dataset containing summaries of 25 markers and 229 samples

#### Usage

```
example_summary
```
#### Format

A tibble with 229 rows and 29 variables:

deidentified\_id patient-level id

deidentified\_sample sample-level id ...

NN\_G *Nearest Neighbor Based Measures of Spatial Clustering for IF data*

#### Description

For a given cell type, this function computes proportion of cells that have nearest neighbor less than r for the observed and permuted point processes.

#### $NN\_G$  9

#### Usage

```
NN_G(
  mif,
  mnames,
  r_{range} = seq(0, 100, 50),num_permutations = 50,
  edge_correction = "rs",
  keep_perm_dis = FALSE,
  workers = 1,
  overwrite = FALSE,
  xloc = NULL,yloc = NULL
\mathcal{L}
```
#### Arguments

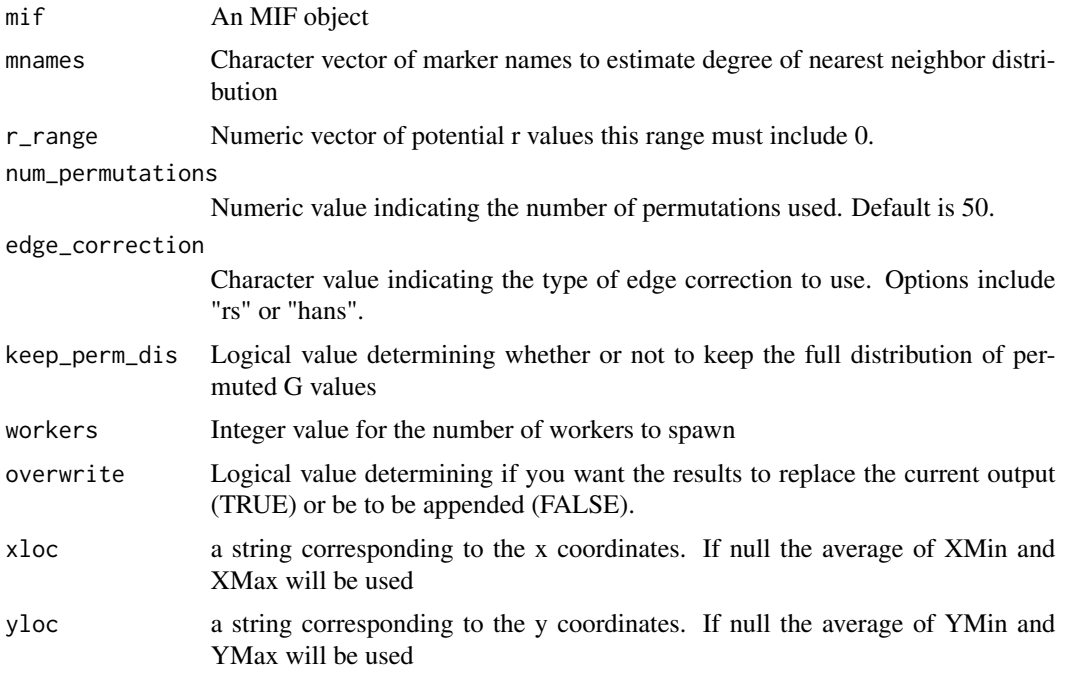

#### Value

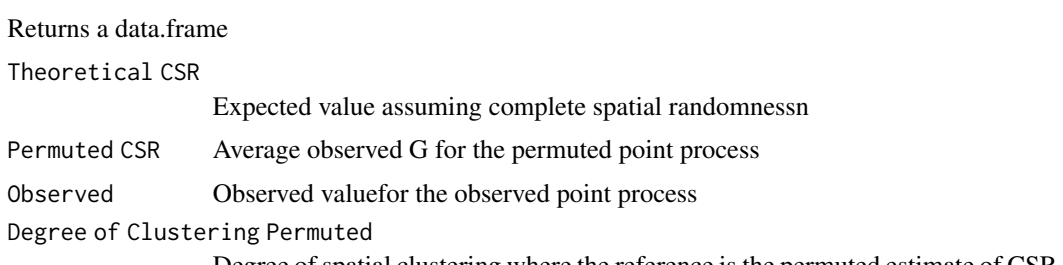

```
Degree of Clustering Theoretical
```
Degree of spatial clustering where the reference is the theoretical estimate of **CSR** 

#### Examples

```
#Create mif object
library(dplyr)
x <- create_mif(clinical_data = example_clinical %>%
mutate(deidentified_id = as.character(deidentified_id)),
sample_data = example_summary %>%
mutate(deidentified_id = as.character(deidentified_id)),
spatial_list = example_spatial,
patient_id = "deidentified_id",
sample_id = "deidentified_sample")
# Define the set of markers to study
markers <- c("CD3..Opal.570..Positive","CD8..Opal.520..Positive",
"FOXP3..Opal.620..Positive","CD3..CD8.","CD3..FOXP3.")
# Nearest Neighbor distribution for all markers with a neighborhood size
# of 10,20,...,100 (zero must be included in the input).
x \leq -NN_G(\text{mif } = x, \text{ manages } = \text{markers}, \text{ num\_permutations } = 1,edge\_correction = 'rs', r = seq(0, 100, 10),keep_perm_dis = FALSE, workers = 1)
```
plot\_immunoflo *Generate plot of TMA point process*

#### Description

This function generates plot of point process in rectangular or circular window.

#### Usage

```
plot_immunoflo(
  mif,
 plot_title,
 mnames,
 mcolors = NULL,
 cell_type = NULL,
 filename = NULL,
 path = NULL
)
```
#### <span id="page-10-0"></span> $r$ ipleys\_k  $11$

#### Arguments

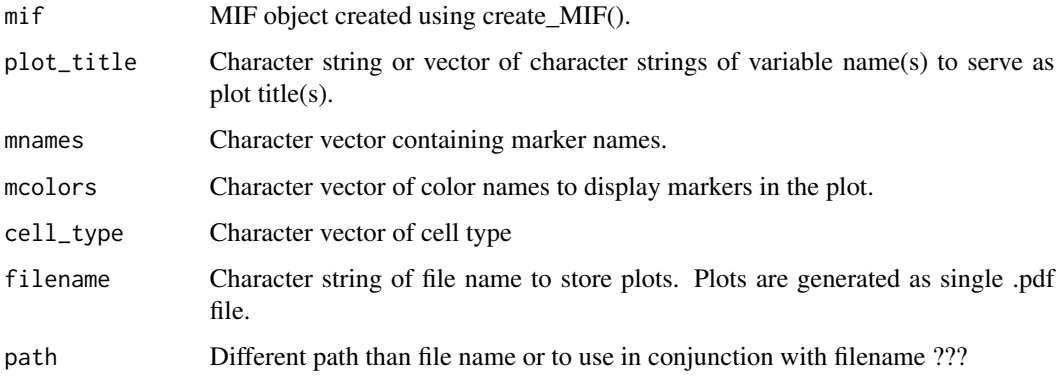

#### Value

mif object and the ggplot objects can be viewed form the derived slot of the mif object

#### Examples

```
#Create mif object
library(dplyr)
x <- create_mif(clinical_data = example_clinical %>%
mutate(deidentified_id = as.character(deidentified_id)),
sample_data = example_summary %>%
mutate(deidentified_id = as.character(deidentified_id)),
spatial_list = example_spatial,
patient_id = "deidentified_id",
sample_id = "deidentified_sample")
mnames_good <- c("CD3..Opal.570..Positive","CD8..Opal.520..Positive",
"FOXP3..Opal.620..Positive","PDL1..Opal.540..Positive",
"PD1..Opal.650..Positive","CD3..CD8.","CD3..FOXP3.")
x \leq plot_immunoflo(x, plot_title = "deidentified_sample", mnames = mnames_good,
cell_type = "Classifier.Label")
x[["derived"]][["spatial_plots"]][[4]]
```
ripleys\_k *Calculate Count Based Measures of Spatial Clustering for IF data*

#### Description

This function calculates count based Measures (Ripley's K, Besag L, and Marcon's M) of IF data to characterize correlation of spatial point process.

#### Usage

```
ripleys_k(
  mif,
  mnames,
  r_{range} = seq(0, 100, 50),
  num_permutations = 50,
  edge_correction = "translation",
  \mathsf{method} = "K",keep_perm_dis = FALSE,
  workers = 1,
  overwrite = FALSE,
  xloc = NULL,
  yloc = NULL
\mathcal{L}
```
#### Arguments

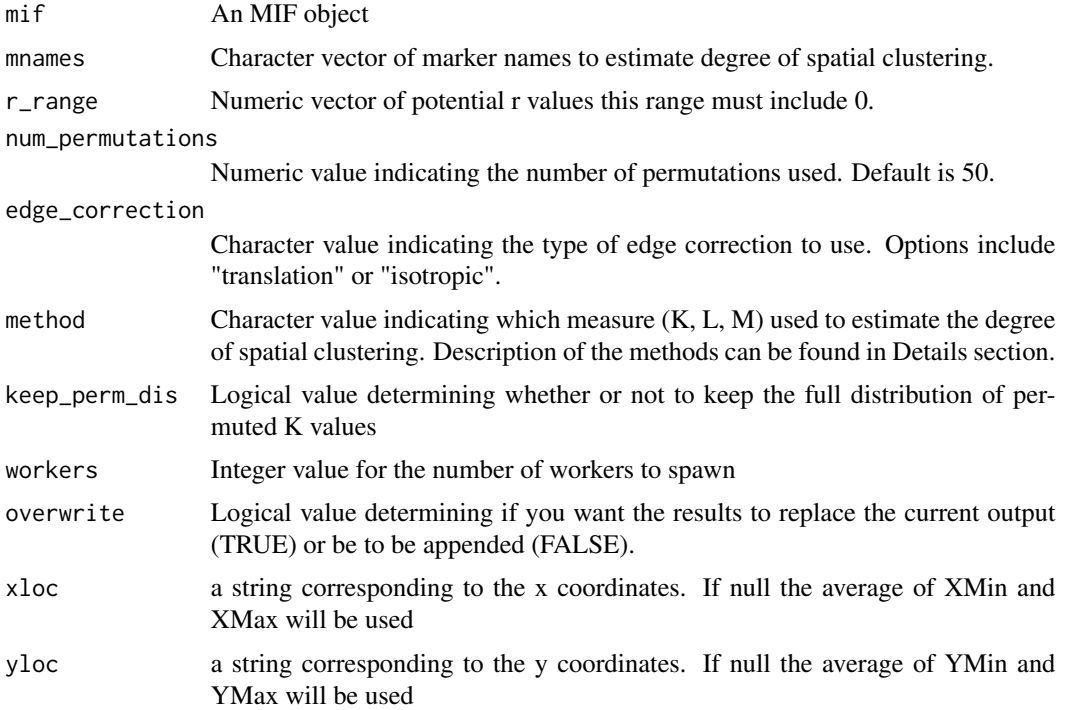

#### Value

Returns a data.frame

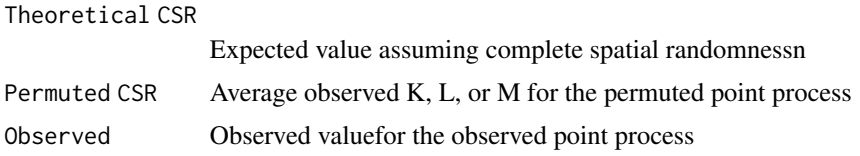

```
Degree of Clustering Permuted
                  Degree of spatial clustering where the reference is the permutated estimate of
                  CSR
Degree of Clustering Theoretical
                  Degree of spatial clustering where the reference is the theoretical estimate of
                  CSR
```
#### Examples

```
#Create mif object
library(dplyr)
x <- create_mif(clinical_data = example_clinical %>%
mutate(deidentified_id = as.character(deidentified_id)),
sample_data = example_summary %>%
mutate(deidentified_id = as.character(deidentified_id)),
spatial_list = example_spatial,
patient_id = "deidentified_id",
sample_id = "deidentified_sample")
# Define the set of markers to study
markers <- c("CD3..Opal.570..Positive","CD8..Opal.520..Positive",
"FOXP3..Opal.620..Positive","CD3..CD8.","CD3..FOXP3.")
# Ripley's K for all markers with a neighborhood size
# of 10,20,...,100 (zero must be included in the input).
x \leq ripleys_k(mif = x, mnames = markers, num_permutations = 1,
edge_correction = 'translation', r = \text{seq}(0, 100, 10),
keep\_perm\_dis = FALSE, workers = 1)
```
subset\_mif *Subset mif object on cellular level*

#### **Description**

This function allows to subset the mif object into compartments. For instance a mif object includes all cells and the desired analysis is based on only the tumor or stroma compartment then this function will subset the spatial list to just the cells in the desired compartment

#### Usage

```
subset_mif(mif, classifier, level, markers)
```
#### Arguments

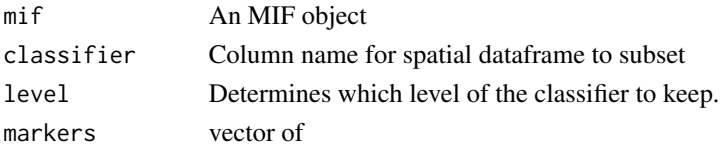

#### Value

mif object where the spatial list only as the cell that are the specified level.

#### Examples

```
#' #Create mif object
library(dplyr)
x <- create_mif(clinical_data = example_clinical %>%
mutate(deidentified_id = as.character(deidentified_id)),
sample_data = example_summary %>%
mutate(deidentified_id = as.character(deidentified_id)),
spatial_list = example_spatial,
patient_id = "deidentified_id",
sample_id = "deidentified_sample")
markers = c("CD3..Opal.570..Positive","CD8..Opal.520..Positive",
"FOXP3..Opal.620..Positive","PDL1..Opal.540..Positive",
"PD1..Opal.650..Positive","CD3..CD8.","CD3..FOXP3.")
mif_tumor = subset_mif(mif = x, classifier = 'Classifier.Label',
```
level = 'Tumor', markers = markers)

# <span id="page-14-0"></span>Index

∗ datasets example\_clinical, [7](#page-6-0) example\_spatial, [7](#page-6-0) example\_summary, [8](#page-7-0)  $bi_NN_G, 2$  $bi_NN_G, 2$ bi\_ripleys\_k, [4](#page-3-0) create\_mif, [6](#page-5-0) example\_clinical, [7](#page-6-0) example\_spatial, [7](#page-6-0) example\_summary, [8](#page-7-0) NN\_G, [8](#page-7-0) plot\_immunoflo, [10](#page-9-0) ripleys\_k, [11](#page-10-0)

subset\_mif, [13](#page-12-0)